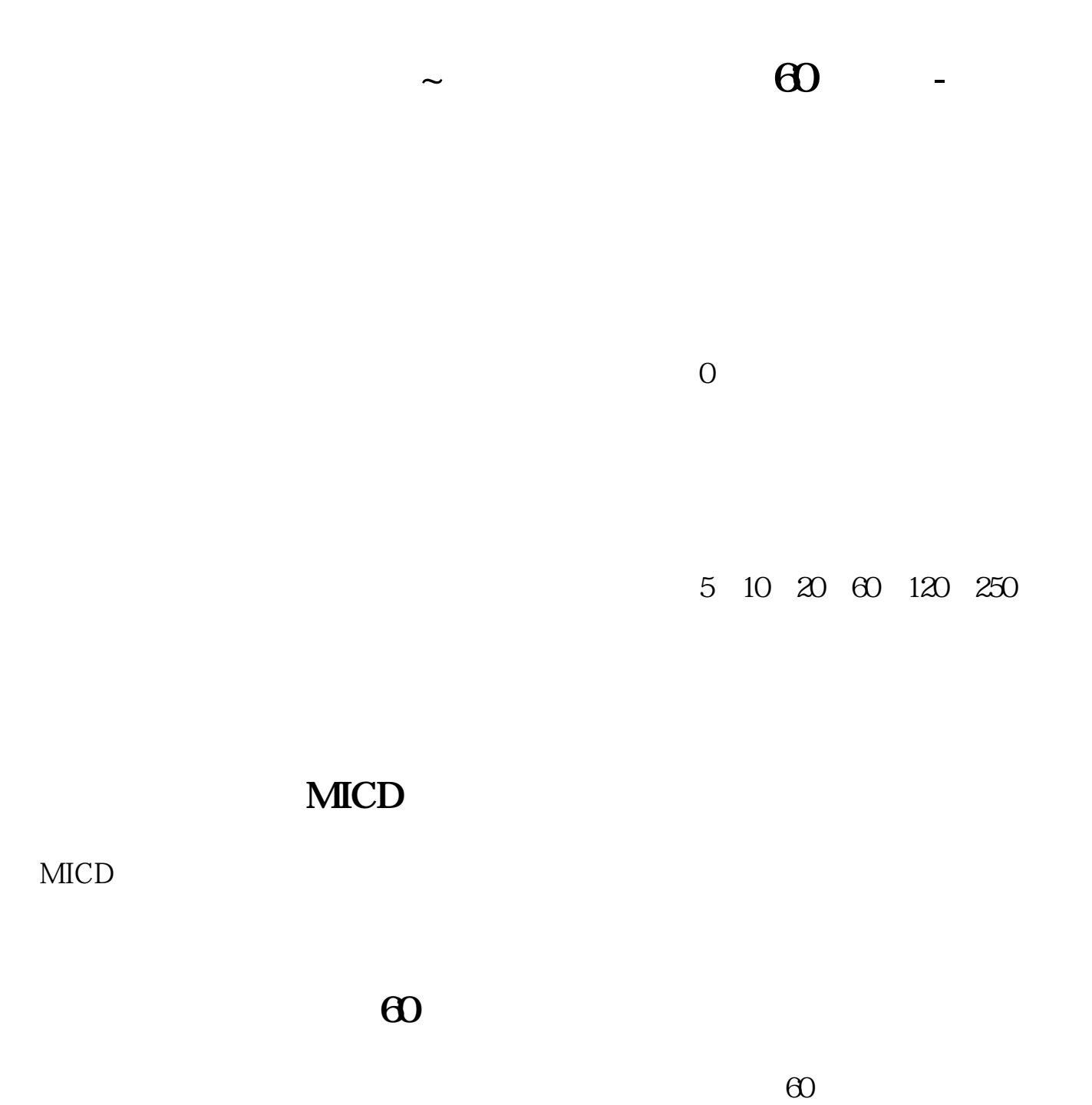

 $\infty$ 

**10 10** 

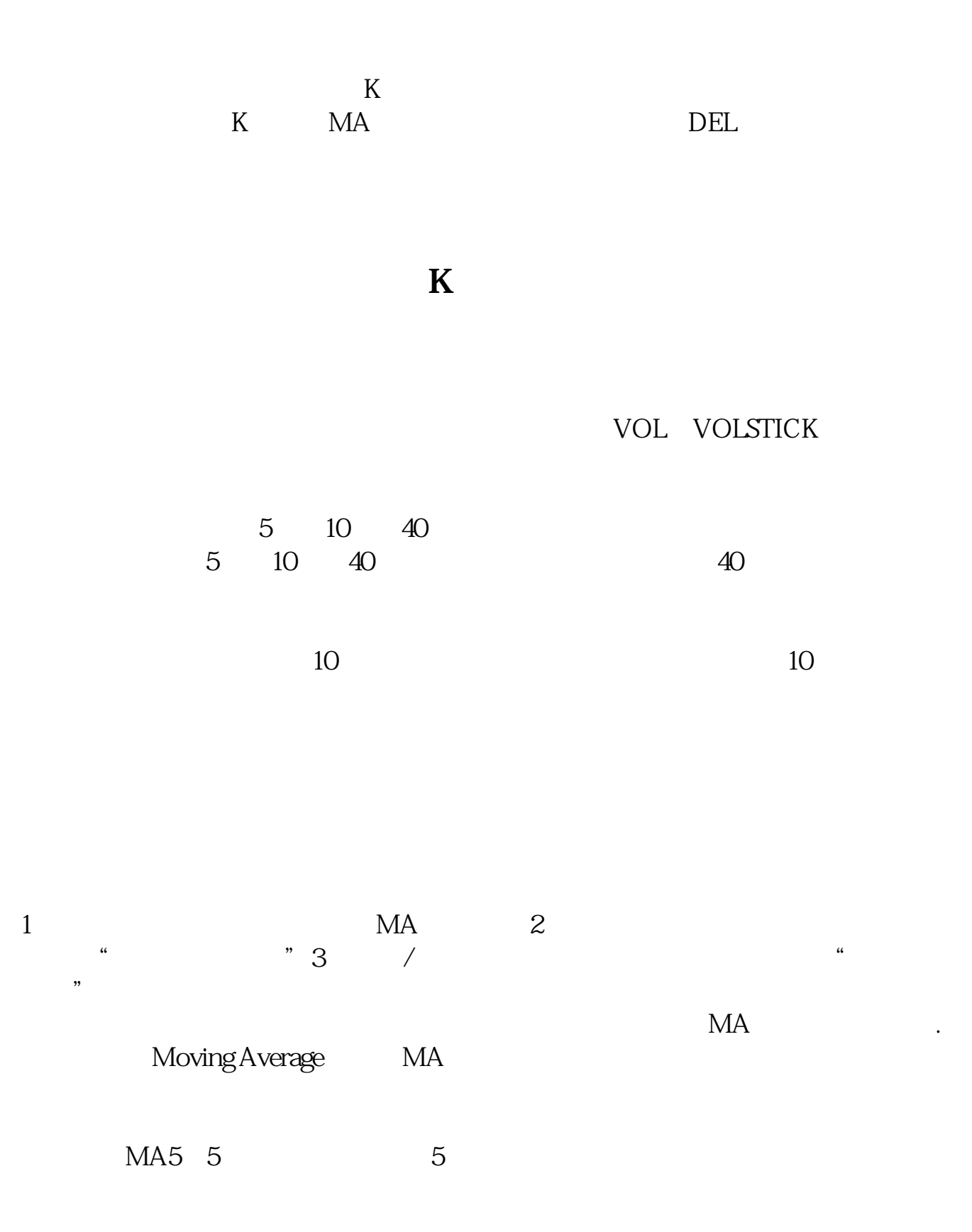

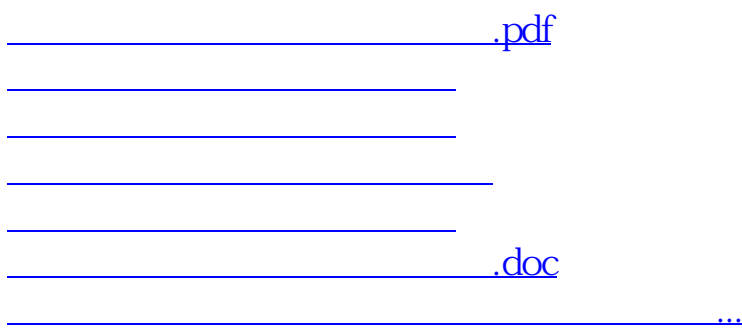

<https://www.gupiaozhishiba.com/store/27440707.html>